Информация о владельце: ФИО: Баламирзоев Назим Луддинистерство науки и высшего образования Российской Федерации должность: Ректор ФГБОУВО «Дагестанский государственный технический университет» Уникальный программный ключ: 5cf0d6f89e80f49a334f6a4ba58e91f3326b9926

# ФОНД ОЦЕНОЧНЫХ СРЕДСТВ

по дисциплине

Документ подписан простой электронной подписью

#### ОПЦ.08 Основы проектирования баз данных

специальность

09.02.07 Информационные системы и программирование

квалификация

программист

уровень образования

СПО на базе основного общего образования/ среднего общего образования

Разработчик подпись

Айгумов Т.Г., к.э.н., доцент

Фонд оценочных средств обсужден на заседании кафедры ПОВТиАС

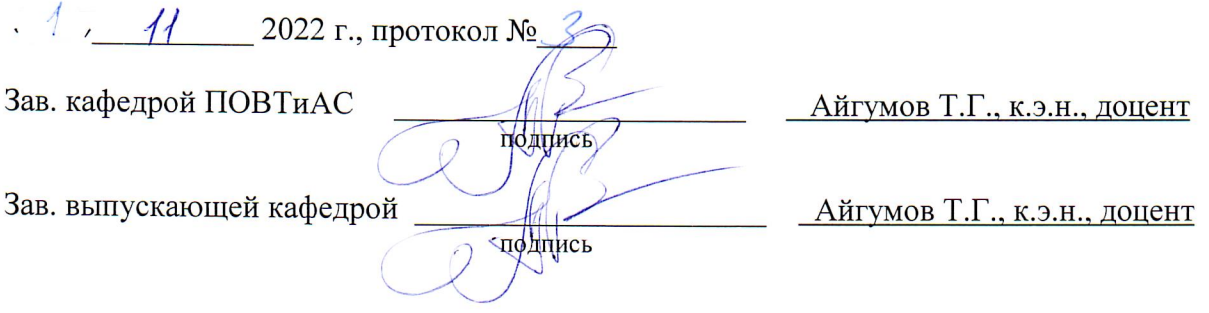

г. Махачкала - 2022

# **СОДЕРЖАНИЕ**

<span id="page-1-0"></span>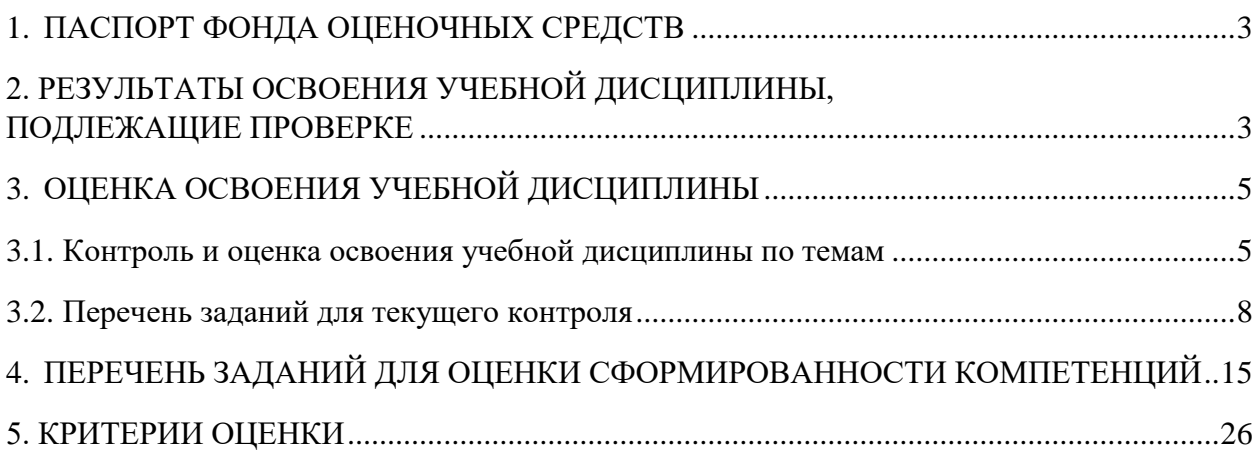

## 1. ПАСПОРТ ФОНЛА ОПЕНОЧНЫХ СРЕЛСТВ

Фонд оценочных средств (ФОС) является неотъемлемой частью рабочей программы дисциплины ОПЦ.08 «Основы проектирования баз данных» и предназначен для контроля и оценки образовательных достижений, обучающихся (в т.ч. по самостоятельной работе студентов, далее - СРС), освоивших программу данной дисциплины.

Целью фонда оценочных средств является установление соответствия уровня подготовки обучающихся требованиям ФГОС СПО по специальности 09.02.07 Информационные системы и программирование.

Рабочей программой дисциплины ОПЦ.08 «Основы проектирования баз данных» предусмотрено формирование следующих профессиональных компетенций:

1) ПК 11.1. Осуществлять сбор, обработку и анализ информации для проектирования баз данных;

2) ПК 11.2. Проектировать базу данных на основе анализа предметной области;

3) ПК 11.3. Разрабатывать объекты базы данных в соответствии с результатами анализа предметной области;

4) ПК 11.4 Реализовывать базу данных в конкретной системе управления базами данных.

Формами аттестации по учебной лисциплине являются экзамен и зачет.

## <span id="page-2-0"></span>2. РЕЗУЛЬТАТЫ ОСВОЕНИЯ УЧЕБНОЙ ДИСЦИПЛИНЫ, ПОДЛЕЖАЩИЕ **TIPOBEPKE**

В результате аттестации по учебной дисциплине осуществляется комплексная проверка следующих знаний, умений, практического опыта, а также динамика формирования профессиональных компетенций:  $To6 \mu m$ 

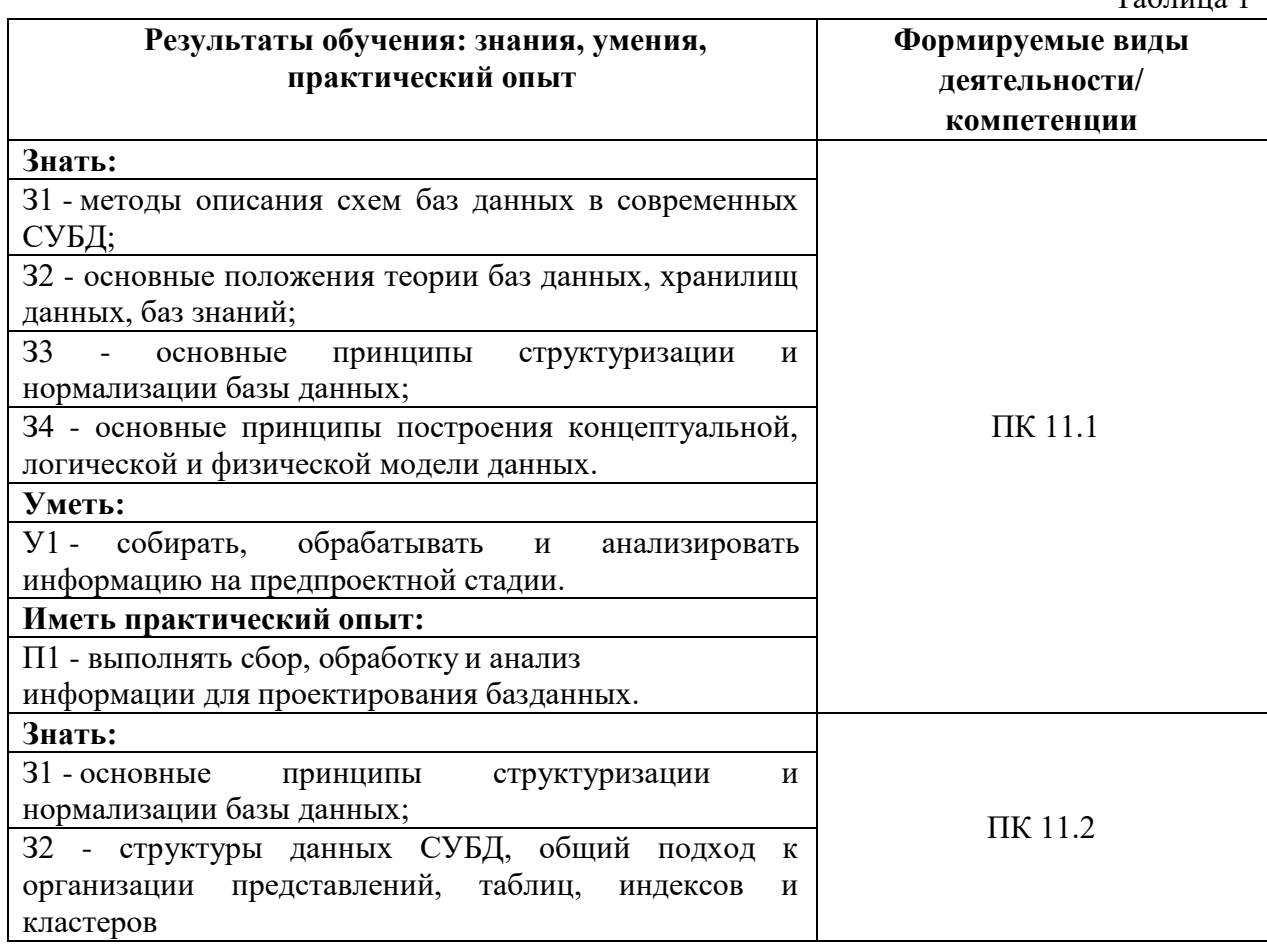

<span id="page-3-0"></span>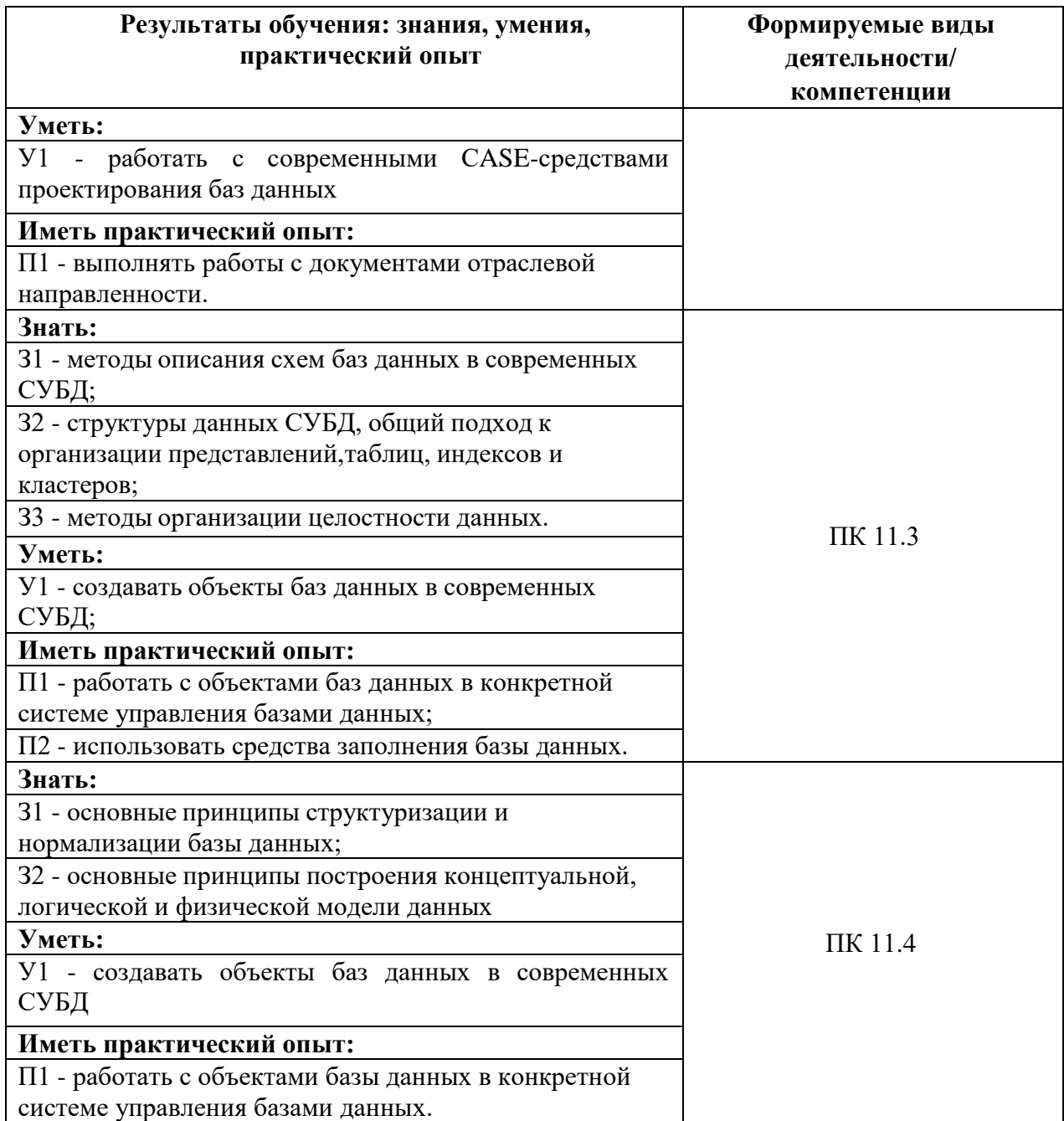

## <span id="page-4-0"></span>**3. ОЦЕНКА ОСВОЕНИЯ УЧЕБНОЙ ДИСЦИПЛИНЫ 3.1. Контроль и оценка освоения учебной дисциплины по темам**

Предметом оценки служат знания, умения и практический опыт, предусмотренные ФГОС СПО, направленные на формирование профессиональных компетенций.

Таблица 2

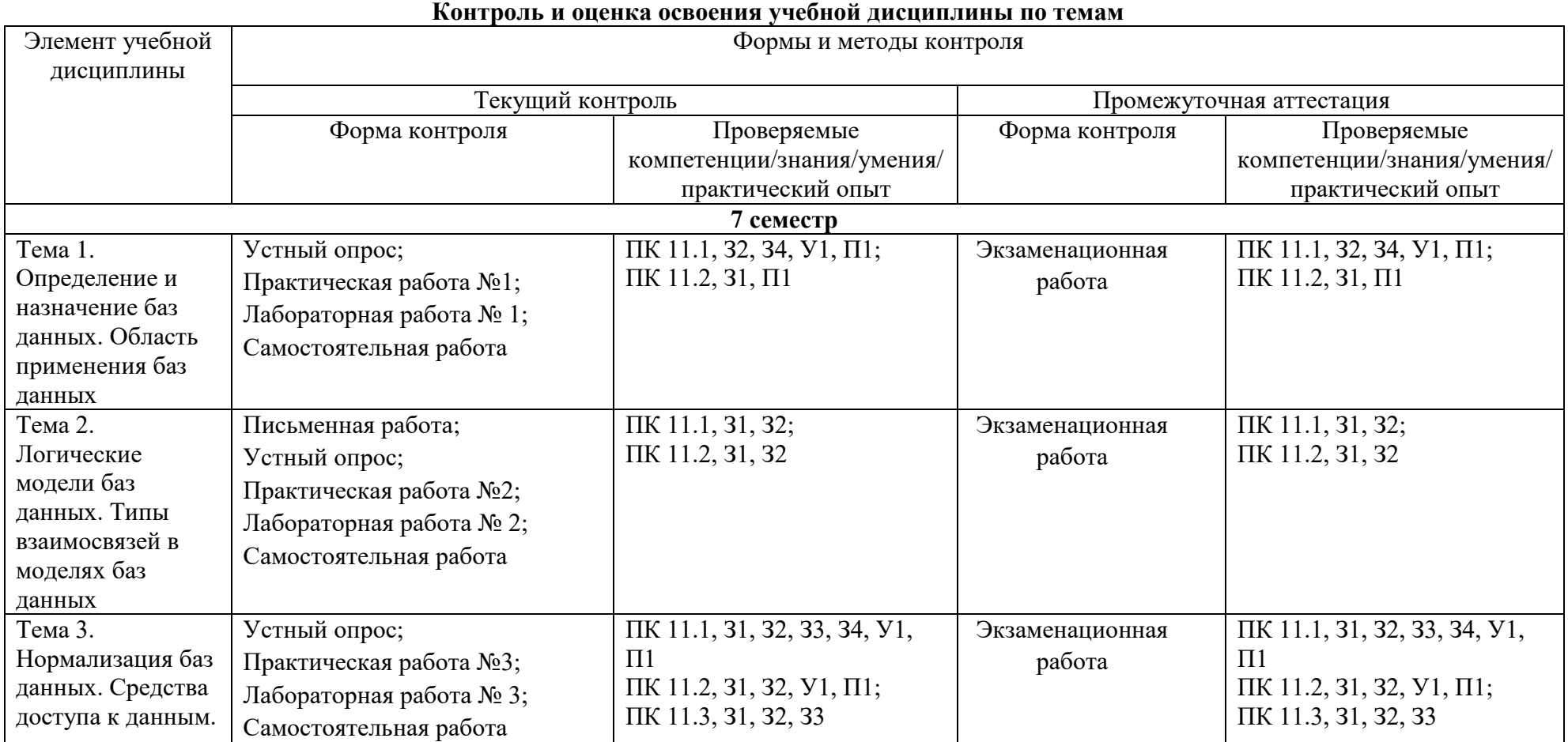

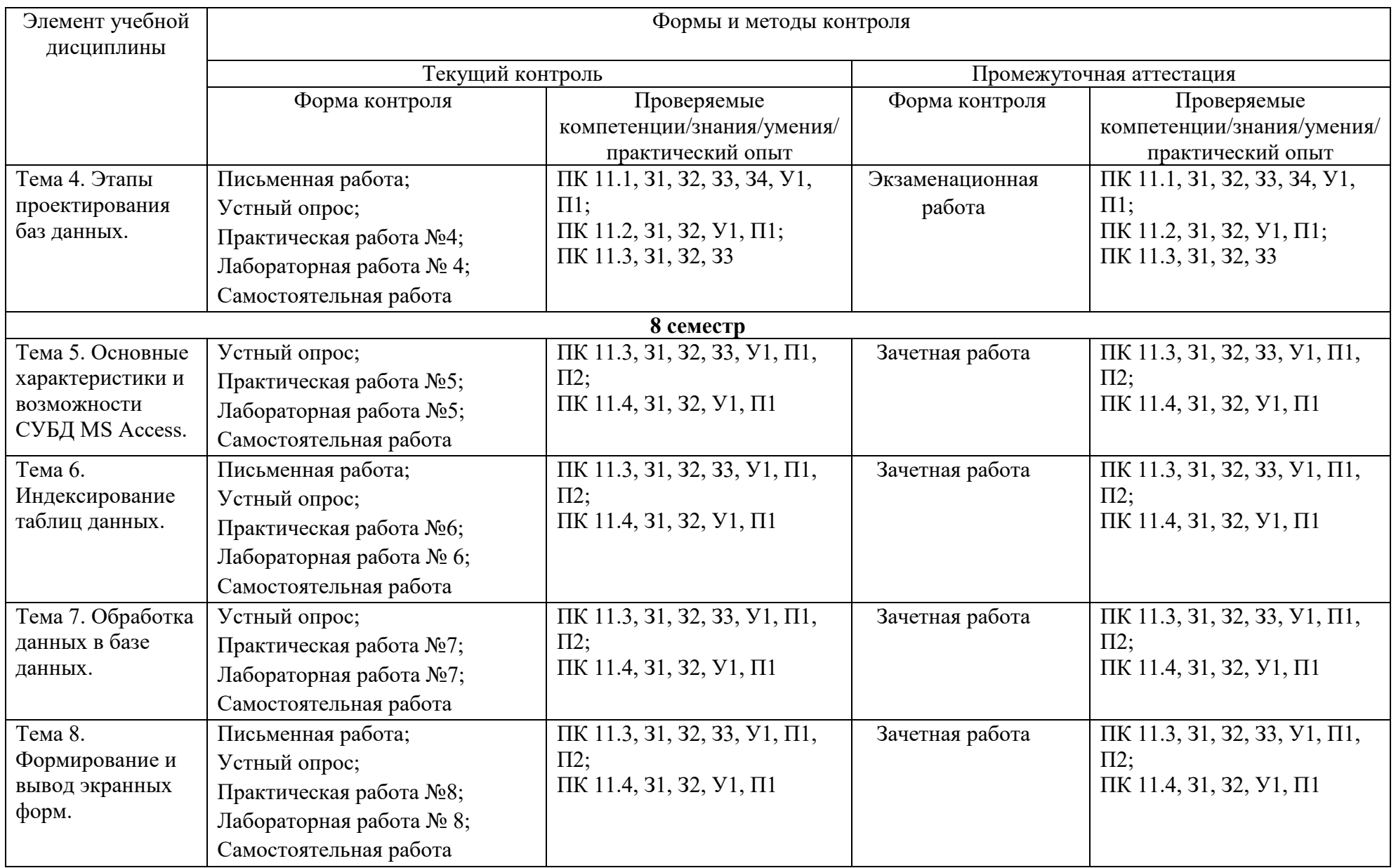

<span id="page-6-0"></span>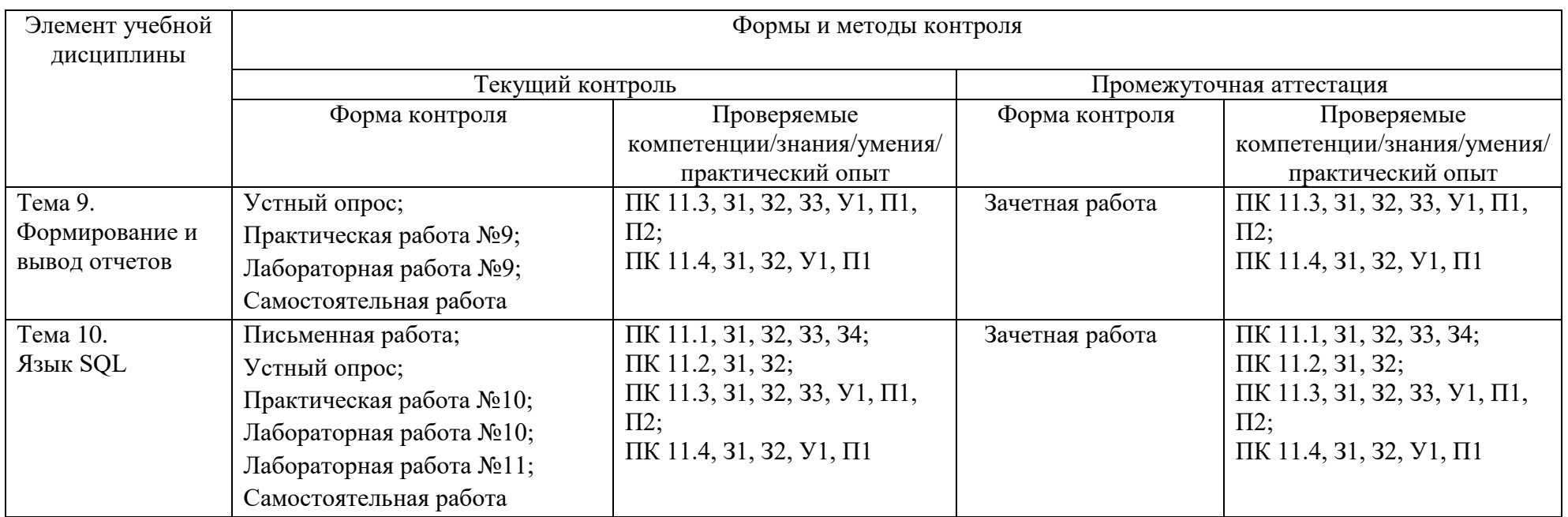

## **3.2. Перечень заданий для текущего контроля**

## <span id="page-7-0"></span>*Формируемая компетенция: ПК 11.1*

## **Перечень заданий закрытого типа**

Задание №1. Как называется центральное место, в котором хранятся консолидированные данные из нескольких баз данных?

а) банк данных;

б) хранилище данных;

в) информационная система;

г) СУБД.

Задание №2. Какая модель создаётся без ориентации на какую-либо конкретную СУБД?

а) концептуальная модель;

б) внешняя модель;

в) логическая модель;

г) внутренняя модель.

Задание № 3. Сопоставьте виды моделей и их краткие характеристики.

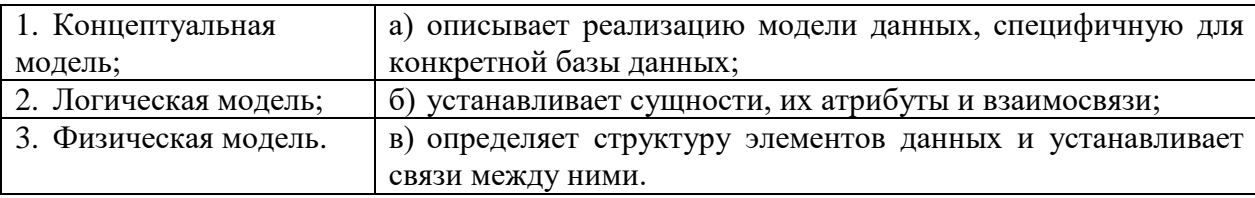

Задание №4. Сопоставьте предложенные характеристики нормальных форм БД и названия форм.

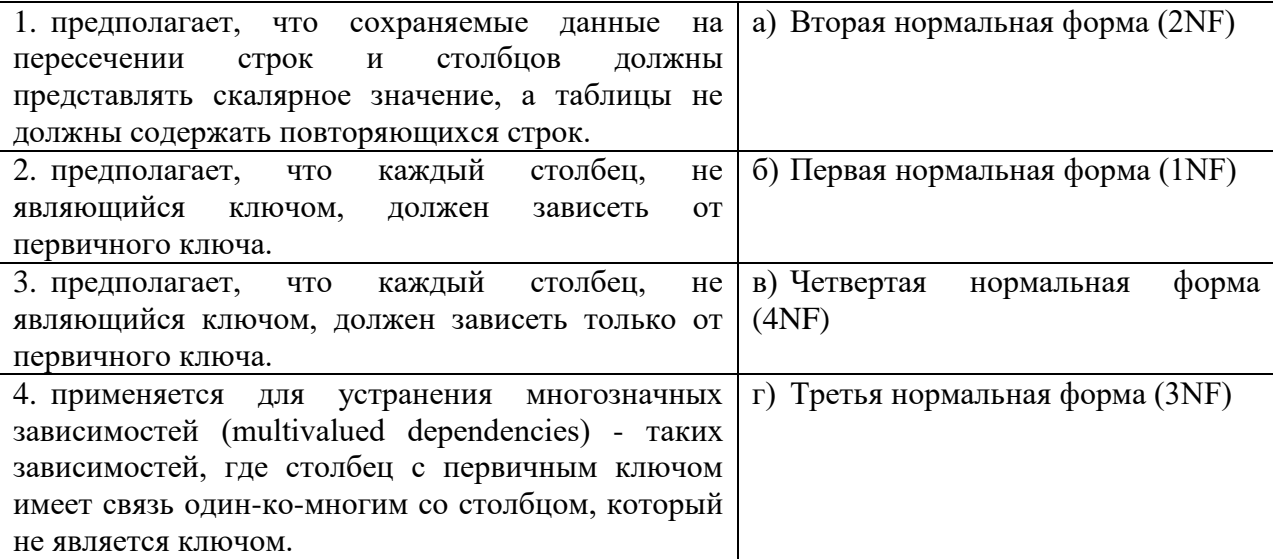

Задание №5. Установите правильный порядок операций процесса построения диаграммы «сущность-связь»:

а) описать связи между сущностями (классы принадлежности, степени связей и атрибуты связей при необходимости);

б) определить список сущностей выбранной предметной области;

- в) организовать данные в виде диаграммы «сущность-связь»;
- г) определить список атрибутов сущностей.

#### **Перечень заданий открытого типа**

Задание №1. Как называется разновидность информационной системы, в которой реализованы функции централизованного хранения и накопления обработанной информации, организованной в одну или несколько баз данных?

Задание №2. Какая модель данных описывает конкретную реализацию базы данных?

Задание №3. Как называется наглядное отображение таблиц данных и связей между ними, используемых при обработке данных и поддержании целостности БД?

Задание №4. Дополните данное утверждение: «Процесс разделения таблицы на более малые таблицы для устранения избыточности данных называется ее приведением в ….. нормальную форму».

Задание №5. Дополните данное утверждение: «Временное место хранения данных, которые уже извлечены, но еще не помещены в хранилище данных называется … накопителем».

### *Формируемая компетенция: ПК 11.2*

#### **Перечень заданий закрытого типа**

Задание № 1. Как называется набор инструментальных средств, позволяющих в наглядной форме моделировать предметную область, анализировать эту модель на всех стадиях разработки и сопровождения ИС, и разрабатывать приложения в соответствии с информационной потребностью пользователя?

- а) RAD-средство;
- б) CASE-средство;
- в) IDEF3 средство.

Задание №2. Как называется атрибут или набор атрибутов, уникально идентифицирующий единственный экземпляр сущности?

- а) первичный ключ;
- б) внешний ключ;
- в) основной ключ;
- г) уникальный ключ.

Задание №3. Сопоставьте термины и их формулировки.

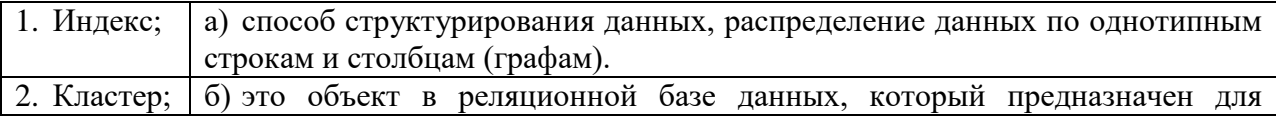

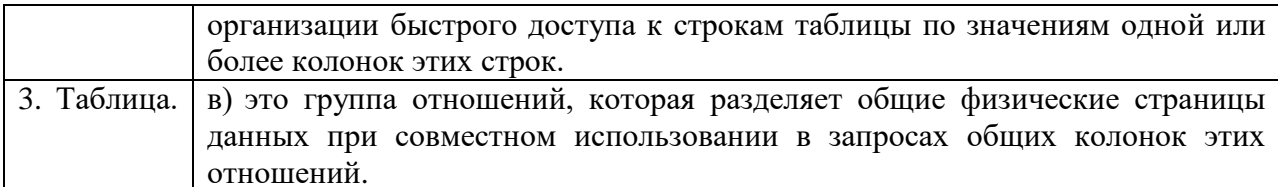

Задание №4. Сопоставьте типы отношений и содержание отношений между таблицами данных.

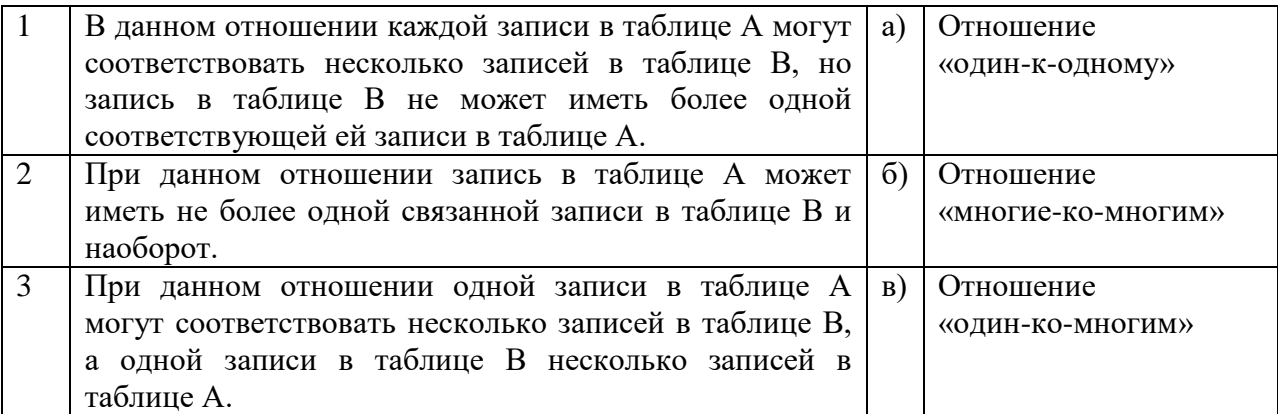

Задание №5. Установите правильную последовательность действий пользователя для создания отношения между таблицами базы данных в СУБД MS Access.

а) в окне "Добавление таблицы" выбрать и добавить все таблицы;

б) закрыть все таблицы базы данных;

в) щёлкнуть по связываемому полю одной таблицы и «перетащить» его на связываемое поле другой таблицы;

г) в окне установки параметров связи "Изменение связей" поставить флажки: "Обеспечить целостность данных", "Каскадное обновление связанных полей" и "Каскадное удаление связанных записей";

д) перейти на вкладку Работа с базами данных и щелкнуть на пиктограмме Схема данных;

е) нажать кнопку «Создать» — связь будет создана и отображена на схеме данных.

### Перечень заданий открытого типа

Задание №1. Какие характеристики используется для описания поля?

Задание №2. Как называется множество структур данных, ограничений целостности и операций манипулирования данными?

Задание №3. Как называется количество содержащихся в отношении кортежей?

Задание №4. Дополните предложение: «Модель БД, представленная в виде набора таблиц специальной формы, в которых указываются наименование атрибута, идентификатор, тип, длина, формат, ограничения называется ... .»?

Залание №5. Лополните предложение:  $\triangleleft B$ лиаграммах ER-молели сушность представляется в виде прямоугольника, содержащего ... .».

### Перечень заданий закрытого типа

Задание № 1. Как называется элементарная единица логической организации данных, которая соответствует неделимой единице информации - реквизиту?

- а) атрибут;
- $6)$  поле;
- в) свойство;
- г) кортеж.

Задание №2. Как называется декларативный язык программирования, применяемый для создания, модификации и управления данными в реляционной базе данных, управляемой соответствующей системой управления базами данных?

- а) язык высокого уровня программирования;
- б) язык низкого уровня программирования;
- в) язык структурированных запросов.

#### Задание №3. Сопоставьте типы объектов БД и их определения.

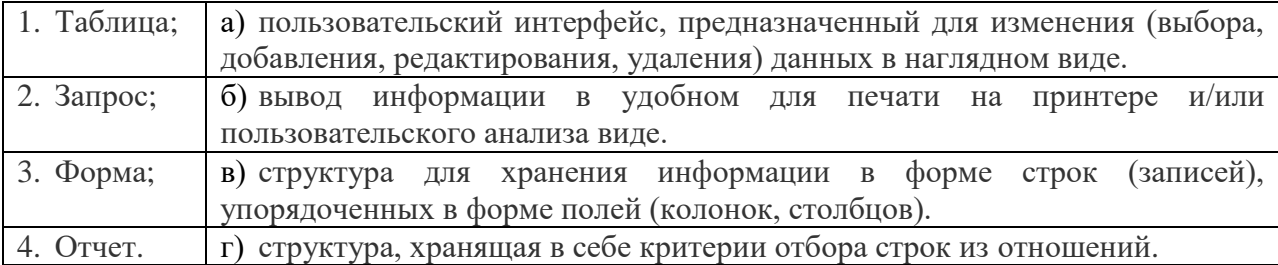

Залание №4. Сопоставьте типы отношений и примеры отношений

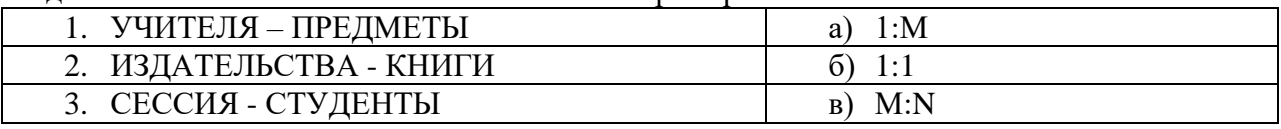

Задание №5. Упорядочите последовательность действий пользователя по созданию базы данных с помощью шаблона в СУБД MS Access.

а) чтобы сохранить базу данных в папке, отличной от папки, которая отображается под полем имени файла, щелкните Изображение кнопки, перейдите в папку, в которой вы хотите сохранить ее, и нажмите кнопку ОК.

б) нажать кнопку Создать.

в) если база данных открыта, нажмите на вкладке Файл кнопку Закрыть. Откроется вкладка Создать;

г) при необходимости измените имя файла;

д) на вкладке Создать доступно несколько наборов шаблонов. Выбрать шаблон, который хотите использовать.

### Перечень заданий открытого типа

Задание №1. Как называется группа процедурных языков для выполнения операций над отношениями с помощью реляционных операторов, где результатом всех действий являются отношения?

Задание №2. Как называют графический образ базы данных в СУБД Access, представленный на рисунке?

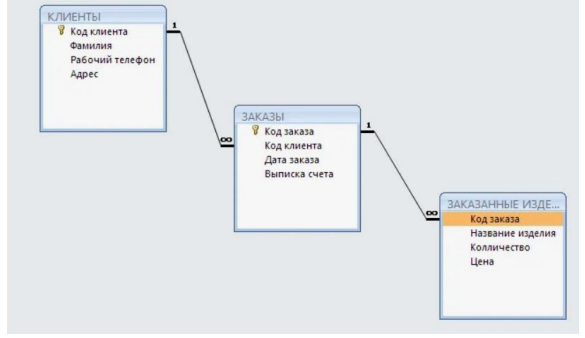

Задание №3. Как называется древовидная структура данных, при которой значения индекса хранятся вместе с данными, им соответствующими?

Задание №4. Вставьте пропущенное слово: «Объединение – это … операция, которую можно производить над таблицами, имеющими одинаковые заголовки, результатом которой является таблица, включающая все записи обеих таблиц без повторов».

Задание №5. Запишите название определения: «Подсистема банка данных, предназначенная для централизованного хранения информации о структурах данных, взаимосвязях файлов БД друг с другом, типах данных и форматах их представления, принадлежности данных пользователям, кодах защиты и разграничения доступа и т.п. это … ».

### *Формируемая компетенция: ПК 11.4*

#### **Перечень заданий закрытого типа**

Задание №1. Какой тип данных используется в СУБД MS Access для хранения графических объектов?

- а) МЕМО;
- б) OLE;
- в) графический;
- г) текстовый.

Задание № 2. Какое поле на представленном рисунке будет индексированном полем?

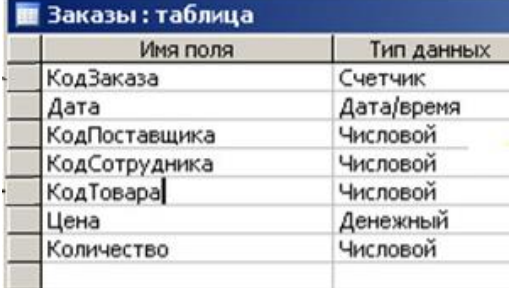

а) КодПоставщика;

- б) КодСотрудника;
- в) КодТовара;
- г) КодЗаказа.

Задание №3. Сопоставьте ключевые слова и их назначение в запросе SQL.

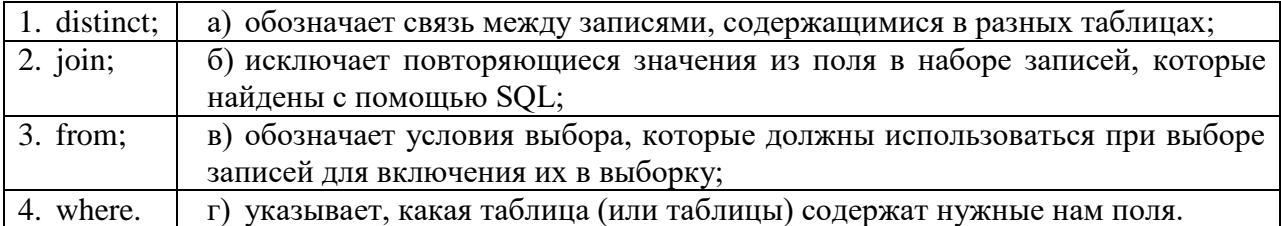

Задание №4. Сопоставьте редакторы объектов и объекты СУБД Access, которые в них создаются.

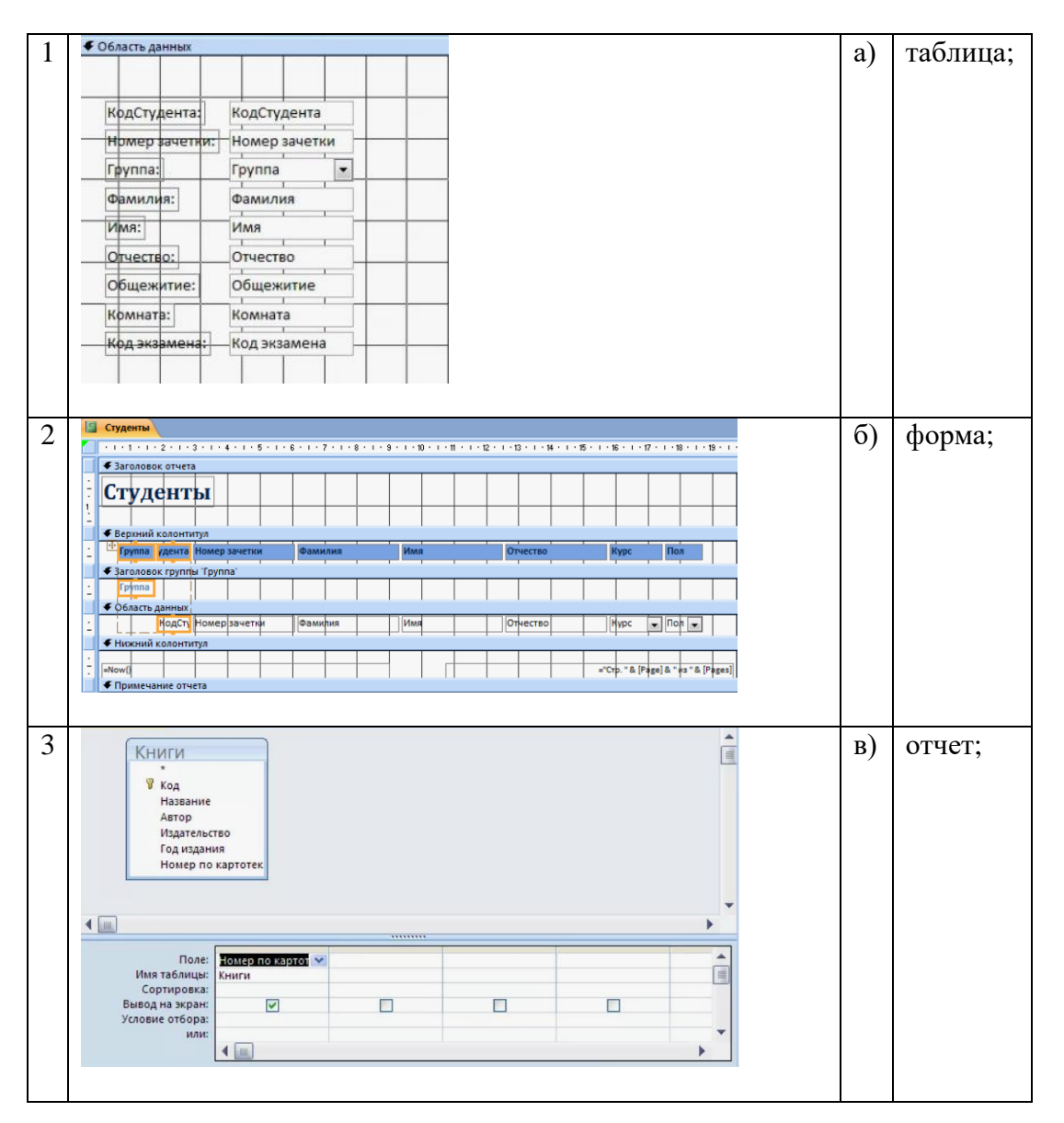

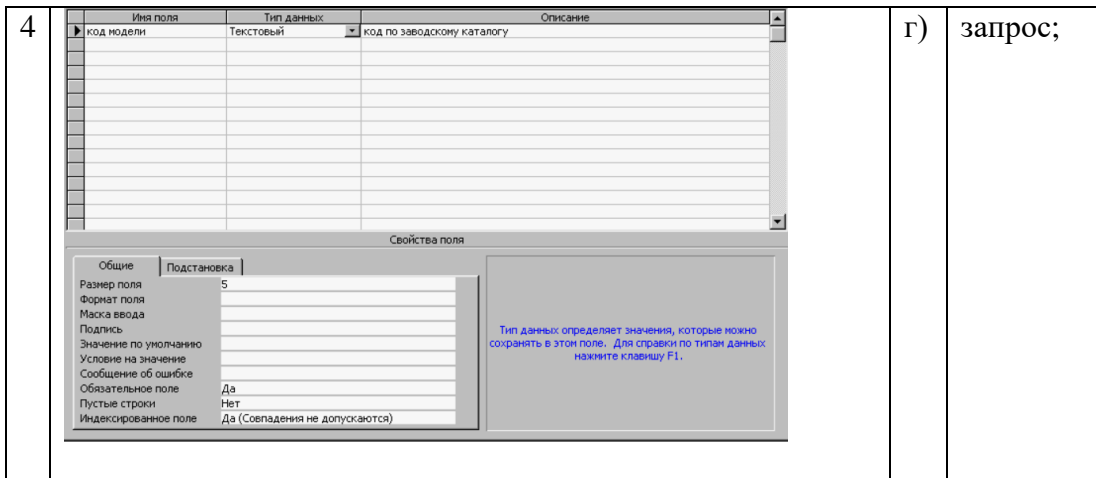

Задание №5. Определите правильную последовательность действий пользователя для создания таблицы в режиме конструктора в Microsoft Access.

а) Выберите из раскрывающегося списка типы данных;

б) В открывшемся окне конструктора заполните имена полей, перемещаясь по ячейкам с помощью клавиш Tab или стрелок управления курсором;

в) Задайте ключевое поле: щёлкните на его имени правой кнопкой мыши и в контекстном меню выберите пункт «Ключевое поле»;

- г) Щёлкните по значку «Создание таблицы в режиме конструктора»;
- д) Закройте бланк и дайте таблице имя.

#### **Перечень заданий открытого типа**

Задание №1. Перечислите основные объекты базы данных в СУБД MS Access?

Задание №2. Какой тип данных используются в СУБД MS Access для хранения больших объемов текста?

Задание №3. Какое ключевое слово в запросе определяет, находится ли числовое значение в определенном диапазоне значений?

Задание №4. Вставьте пропущенное слово: «Структура реляционной базы данных в MS Access задается … данных, которая имеет иерархическую структуру и называется канонической реляционной моделью предметной области».

Задание №5. Вставьте пропущенное слово: «Средством создания новых таблиц из существующих таблиц, т.е. производных таблиц является … ».

# **4. ПЕРЕЧЕНЬ ЗАДАНИЙ ДЛЯ ОЦЕНКИ СФОРМИРОВАННОСТИ КОМПЕТЕНЦИЙ**

## <span id="page-14-0"></span>*Формируемая компетенция: ПК 11.1*

### **Перечень заданий закрытого типа**

Задание №1. Как называется разновидность информационной системы, в которой реализованы функции централизованного хранения и накопления обработанной информации, организованной в одну или несколько баз данных?

- а) банк данных;
- б) база данных;
- в) информационная система;
- г) словарь данных;
- д) вычислительная система.

Задание №2. Как называется совокупность специальным образом организованных данных, хранимых в памяти вычислительной системы и отображающих состояние объектов, и их взаимосвязей в рассматриваемой предметной области?

- а) СУБД;
- б) словарь данных;
- в) база данных;
- г) информационная система;
- д) вычислительная система.

Задание № 3. Выберите правильное определение системы управления базами данных (СУБД):

а) совокупность программных средств для управления данными, хранящимися в удаленном сервере;

б) комплекс программных и языковых средств, необходимых для создания, администрирования и использования баз данных;

в) программное средство для управления целостности объектов баз данных;

г) комплекс программных и языковых средств, позволяющих манипулировать данными, хранящимися в клиентском приложении.

Задание №4. Какая модель данных описывает конкретную реализацию базы данных?

- а) концептуальная модель;
- б) физическая модель;
- в) логическая модель;
- г) внутренняя модель.

Задание № 5. Выберите правильную характеристику концептуального уровня представления базы данных

а) наиболее близок к физическому, описывает способ размещения данных на устройствах хранения информации;

б) наиболее близок к пользователю, описывает способ размещения данных на устройствах хранения информации;

в) наиболее близок к пользователю, предоставляет возможность манипуляции с данными;

г) переходный от внутреннего к внешнему, описывает обобщенное представление данных для множества пользователей.

Задание № 6. Как называется наглядное отображение таблиц данных и связей между ними, используемых при обработке данных и поддержании целостности БД?

- а) концептуальная представление;
- б) схема данных;
- в) ER диаграмма;
- г) физическая модель.

Задание № 7. Сопоставьте предложенные формулировки определений и названия терминов.

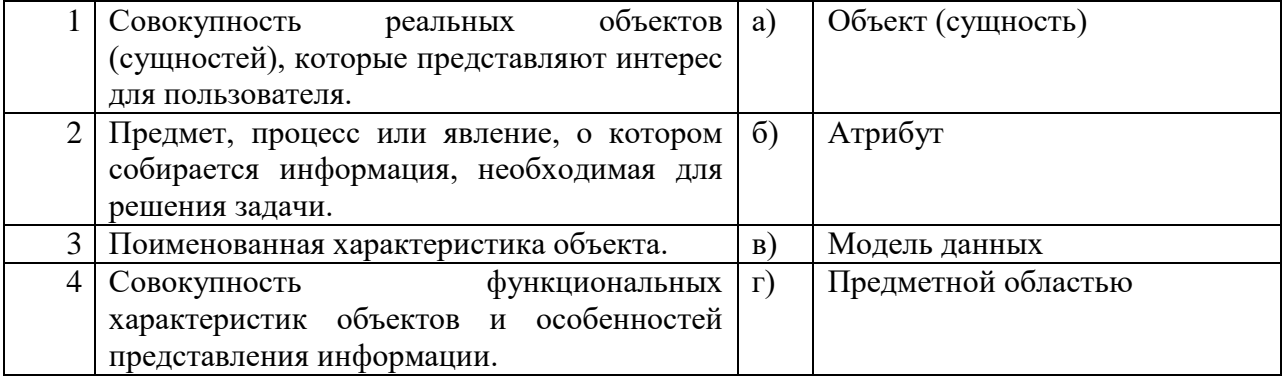

Задание № 8. Сопоставьте предложенные характеристики нормальных форм БД и названия форм.

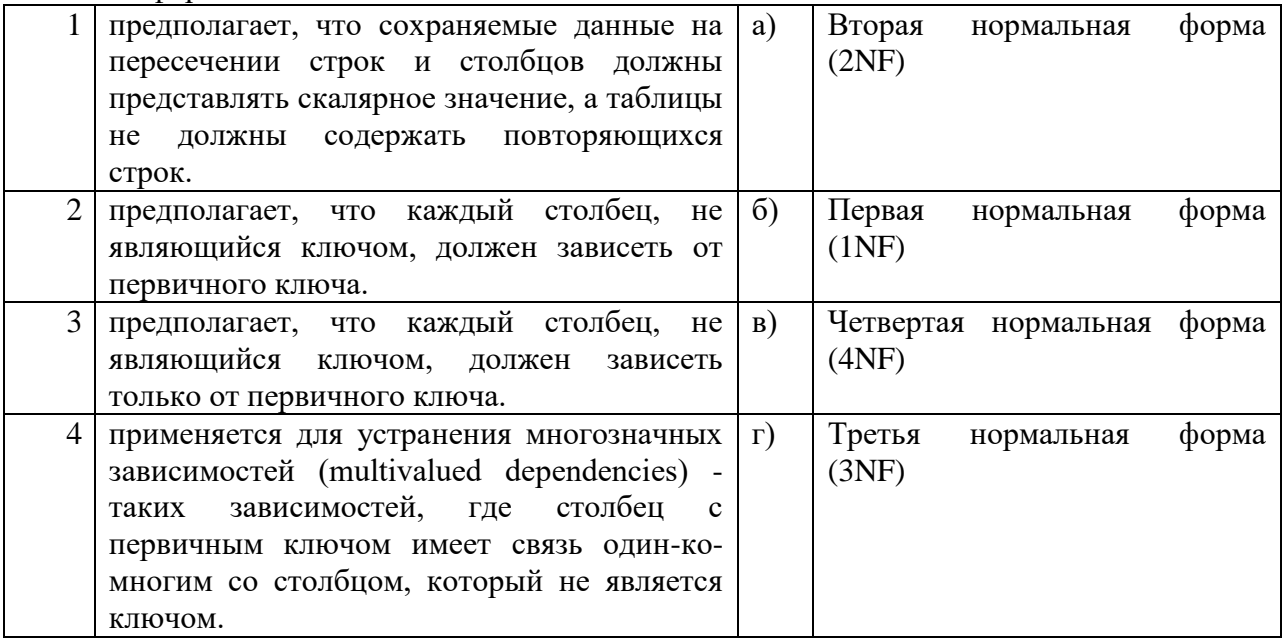

Задание № 9. Установите правильный порядок действий специалиста при проектировании БД.

а) решение проблемы передачи данных;

б) анализ предметной области, с учетом требования конечных пользователей;

в) формализация представления данных в БД;

г) обобщенное описание БД с использованием естественного языка, математических формул, графиков и других средств.

Задание № 10. Установите правильный порядок операций процесса построения диаграммы «сущность-связь»:

а) описать связи между сущностями (классы принадлежности, степени связей и атрибуты связей при необходимости);

- б) определить список сущностей выбранной предметной области;
- в) организовать данные в виде диаграммы «сущность-связь»;
- г) определить список атрибутов сущностей.

#### **Перечень заданий открытого типа**

Задание №1. Как называется центральное место, в котором хранятся консолидированные данные из нескольких баз данных?

Задание №2. Какой уровень представления базы данных описывает ту ее часть, которая относится к каждому пользователю?

Задание №3. Какая модель создаётся без ориентации на какую-либо конкретную СУБД?

Задание №4. Как называется часть реальной мира, подлежащая исследованию с целью ее описания в БД, и делится на полную и фрагментарную?

Задание №5. Какой тип независимости от данных означает полную защищенность внешних схем от изменений, вносимых в концептуальную схему БД?

Задание №6. Как называется модель предметной области, определяющая совокупности информационных объектов, их атрибутов и отношений между объектами, динамику изменений предметной области, а также характер информационных потребностей пользователей.

Задание №7. Как называется форма таблицы, если она хранит информацию о двух и более сущностях?

Задание №8. Какая зависимость описывает связь между атрибутами отношения? Например, если атрибут В зависит от атрибута  $A(A \rightarrow B)$ , то каждое значение атрибута А связано только с одним значением атрибута.

Задание №9. Дополните данное утверждение: «Процесс разделения таблицы на более малые таблицы для устранения избыточности данных называется ее приведением в ….. нормальную форму».

Задание №10. Дополните определение: «Временное место хранения данных, которые уже извлечены, но еще не помещены в хранилище данных называется … накопителем».

### *Формируемая компетенция: ПК 11.2*

#### **Перечень заданий закрытого типа**

Задание № 1. Какая характеристика не используется для описания поля?

- а) имя;
- б) тип;
- в) ширина;
- г) длина;
- д) точность;

Задание № 2. Как называется совокупность экземпляров записей одной структуры?

- а) сущность;
- б) поле;
- в) реквизит;
- г) таблица;
- д) кортеж.

Задание № 3. Как определяется модель представления данных?

- а) логическая структура данных, хранимых в базе данных;
- б) физическая структура данных, хранимых в базе данных;
- в) иерархическая структура данных;
- г) сетевая структура данных.

Задание № 4. Какая модель данных является самой используемой (в большинстве БД)?

- а) сетевая модель данных;
- б) реляционная модель;
- в) иерархическая модель данных;
- г) системы инвертированных списков.

Задание № 5. Как называется множество структур данных, ограничений целостности и операций манипулирования данными?

- а) модель данных;
- б) предметной область;
- в) база данных;
- г) словарь данных.

Задание № 6. Какое утверждение верно относительно внутреннего уровня архитектуры СУБД?

а) для пользователя к просмотру и модификации не доступен;

- б) предоставляет данные непосредственно для пользователя;
- в) дает обобщенное представление данных для множества пользователей;
- г) доступен только пользователю;
- д) доступен пользователю только для просмотра.

Задание № 7. Сопоставьте типы ограничений и содержание ограничений реляционной модели данных.

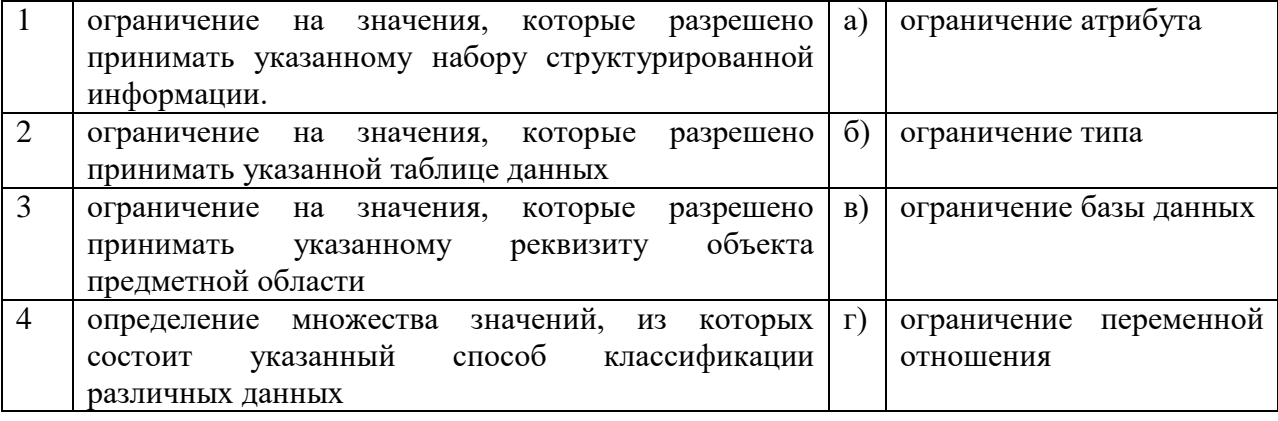

Задание № 8. Сопоставьте типы отношений и содержание отношений между таблицами данных.

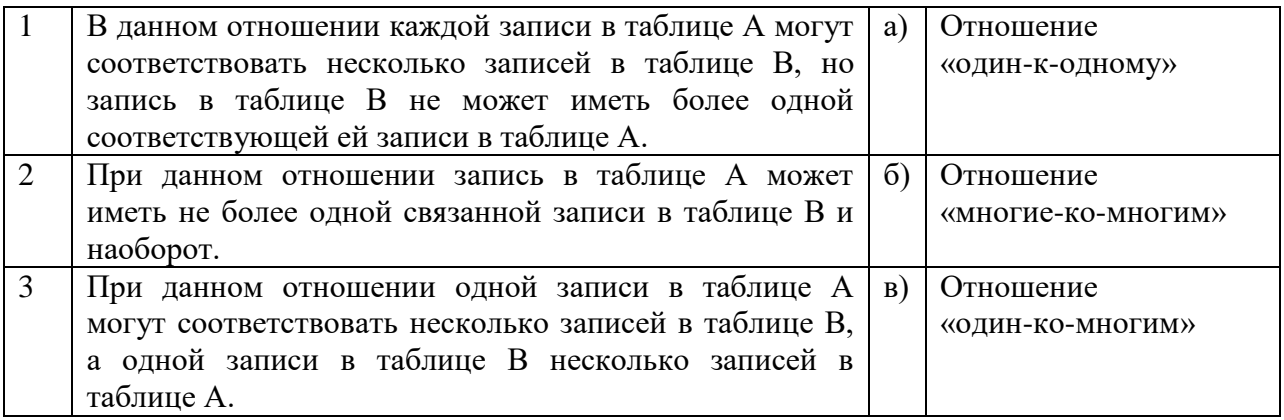

Задание № 9. Установите правильную последовательность действий пользователя для создания отношения между таблицами базы данных в СУБД MS Access.

а) в окне "Добавление таблицы" выбрать и добавить все таблицы;

б) закрыть все таблицы базы данных;

в) щёлкнуть по связываемому полю одной таблицы и «перетащить» его на связываемое поле другой таблицы;

г) в окне установки параметров связи "Изменение связей" поставить флажки: "Обеспечить целостность данных", "Каскадное обновление связанных полей" и "Каскадное удаление связанных записей":

д) перейти на вкладку Работа с базами данных и щелкнуть на пиктограмме Схема данных;

е) нажать кнопку «Создать» — связь будет создана и отображена на схеме данных.

Задание № 10. Установите правильную последовательность применения правил при нормализации базы данных:

а) устраняйте отношения «многие-ко-многим»;

б) размещайте атрибуты, не зависящие от первичного ключа, в зависимых сущностях;

в) каждый факт в модели должен быть представлен только один раз;

г) размещайте повторяющиеся атрибуты в зависимых сущностях;

### Перечень заданий открытого типа

Задание №1. Как называется набор инструментальных средств, позволяющих в наглядной форме моделировать предметную область, анализировать эту модель на всех стадиях разработки и сопровождения ИС, и разрабатывать приложения в соответствии с информационной потребностью пользователя?

Задание №2. Как называется сущность, которая представляется на ЕR -диаграмме в виде прямоугольника с закругленными углами?

Задание №3. Как называются атрибуты, значения которых зависят от значений первичного ключа или составного первичного ключа?

Задание №4. Как называется число сущностей, ассоциированных с одним отношением?

атрибутов, Залание  $No5$ Как набор называется атрибут ИЛИ уникально идентифицирующий единственный экземпляр сущности?

Задание №6. Как называется диаграмма, отображающая в графической форме основные объекты предметной области и связи между ними?

Задание №7. Как называется объект в реляционной базе данных, который предназначен для организации быстрого доступа к строкам таблицы по значениям одной или более колонок этих строк?

Задание №8. Какой тип у индекса, который сортирует строки данных в таблице по их ключевым значениям?

Задание №9. Дополните предложение: «Модель БД, представленная в виде набора таблиц специальной формы, в которых указываются наименование атрибута, идентификатор, тип, длина, формат, ограничения называется … .»?

Задание №10. Дополните предложение: «В диаграммах ER-модели сущность представляется в виде прямоугольника, содержащего ... .».

### *Формируемая компетенция: ПК 11.3*

#### **Перечень заданий закрытого типа**

Задание №1. Какой уровень представления данных не является уровнем архитектуры СУБД?

- а) внутренний уровень;
- б) внешний уровень;
- в) концептуальный уровень;
- г) физический уровень.

Задание №2. Как называется система и набор специальных правил, обеспечивающих единство связанных данных в базе данных?

- а) ссылочной целостностью данных;
- б) контролем завершения транзакций;
- в) правилом;
- г) триггером.

Задание №3. Что из перечисленного соответствует понятию кортежа отношения?

- а) столбец;
- б) строка;
- в) таблица;
- г) список.

Задание №4. Как называется группа процедурных языков для выполнения операций над отношениями с помощью реляционных операторов, где результатом всех действий являются отношения?

- а) реляционной алгеброй;
- б) реляционным исчислением;
- в) языком программирования;
- г) языком манипулирования данными.

Задание №5. Как называется операция формирования нового отношения, включающего только те кортежи первоначального отношения, которые удовлетворяют некоторому условию?

- а) объединением;
- б) пересечением;
- в) выборкой;
- г) вычитанием;
- д) соединением.

Задание №6. Какой из предложенных примеров иллюстрирует связь М:М между указанными отношениями?

- а) Дом: Жильцы;
- б) Студент: Стипендия;
- в) Студенты : Группа;
- г) Студенты : Преподаватели.

Задание №7. Сопоставьте названия операций реляционной алгебры и их формульные выражения

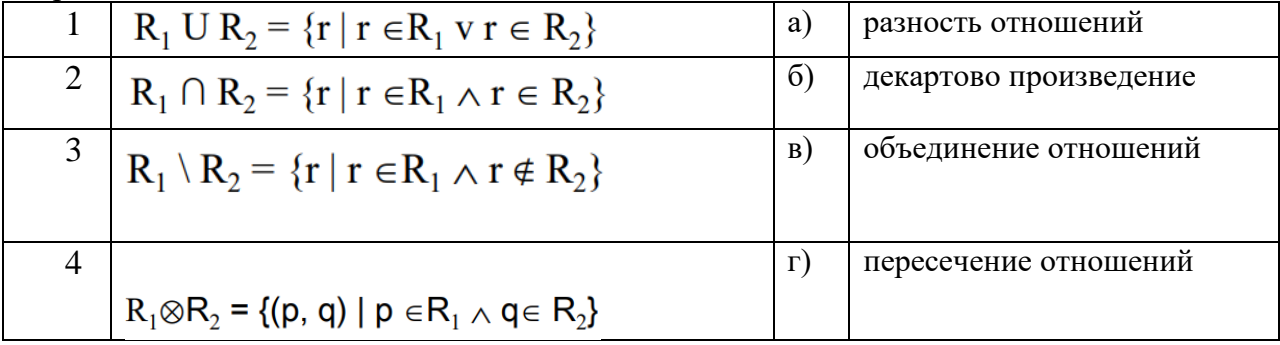

Задание №8. Сопоставьте типы отношений и примеры отношений

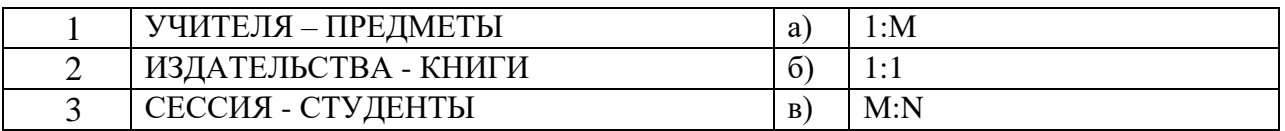

Задание №9. Упорядочите последовательность действий пользователя по созданию базы данных с помощью шаблона в СУБД MS Access.

а) чтобы сохранить базу данных в папке, отличной от папки, которая отображается под полем имени файла, щелкните Изображение кнопки, перейдите в папку, в которой вы хотите сохранить ее, и нажмите кнопку ОК.

б) нажать кнопку Создать.

в) если база данных открыта, нажмите на вкладке Файл кнопку Закрыть. Откроется вкладка Создать;

г) при необходимости измените имя файла;

д) на вкладке Создать доступно несколько наборов шаблонов. Выбрать шаблон, который хотите использовать.

Задание №10. Упорядочите последовательность действий пользователя для создания запроса к базе данных.

- а) добавьте выводимые поля;
- б) добавьте источники данных:
- в) укажите условия;
- г) просмотрите результаты;
- д) рассчитайте итоговые значения;
- е) соедините связанные источники данных;

## **Перечень заданий открытого типа**

Задание №1. Как называется элементарная единица логической организации данных, которая соответствует неделимой единице информации – реквизиту?

Задание №2. Как называется [декларативный](https://ru.wikipedia.org/wiki/%D0%94%D0%B5%D0%BA%D0%BB%D0%B0%D1%80%D0%B0%D1%82%D0%B8%D0%B2%D0%BD%D0%BE%D0%B5_%D0%BF%D1%80%D0%BE%D0%B3%D1%80%D0%B0%D0%BC%D0%BC%D0%B8%D1%80%D0%BE%D0%B2%D0%B0%D0%BD%D0%B8%D0%B5) [язык программирования,](https://ru.wikipedia.org/wiki/%D0%AF%D0%B7%D1%8B%D0%BA_%D0%BF%D1%80%D0%BE%D0%B3%D1%80%D0%B0%D0%BC%D0%BC%D0%B8%D1%80%D0%BE%D0%B2%D0%B0%D0%BD%D0%B8%D1%8F) применяемый для создания, модификации и управления данными в [реляционной базе данных,](https://ru.wikipedia.org/wiki/%D0%A0%D0%B5%D0%BB%D1%8F%D1%86%D0%B8%D0%BE%D0%BD%D0%BD%D1%8B%D0%B5_%D0%B1%D0%B0%D0%B7%D1%8B_%D0%B4%D0%B0%D0%BD%D0%BD%D1%8B%D1%85) управляемой соответствующей [системой управления базами данных.](https://ru.wikipedia.org/wiki/%D0%A1%D0%B8%D1%81%D1%82%D0%B5%D0%BC%D0%B0_%D1%83%D0%BF%D1%80%D0%B0%D0%B2%D0%BB%D0%B5%D0%BD%D0%B8%D1%8F_%D0%B1%D0%B0%D0%B7%D0%B0%D0%BC%D0%B8_%D0%B4%D0%B0%D0%BD%D0%BD%D1%8B%D1%85)?

Задание №3. Как называется совокупность логически связанных полей в таблице данных?

Задание №4. Как называют совокупность объектов, обладающих одинаковым набором свойств?

Задание №5. Как называется множество логически неделимых допустимых значений для того или иного атрибута?

Задание №6. Какой уровень архитектуры СУБД наиболее близок к физическому уровню и описывает способ размещения данных на устройствах хранения информации?

Задание №7. Как называется одно или несколько полей, которые выполняют роль поисковых или группировочных признаков, значение которых может повторяться в нескольких записях файла, то есть он не являются уникальными?

Задание №8. Как называется унарная операция (выполняемая над одной таблицей), служащая для выбора подмножества полей из таблицы R?

Задание №9. Вставьте пропущенное слово: «Объединение – это бинарная операция, которую можно производить над таблицами, имеющими одинаковые …, результатом которой является таблица, включающая все записи обеих таблиц без повторов».

Задание №10. Запишите название определения: «Подсистема банка данных, предназначенная для централизованного хранения информации о структурах данных, взаимосвязях файлов БД друг с другом, типах данных и форматах их представления, принадлежности данных пользователям, кодах защиты и разграничения доступа и т.п. это … ».

### *Формируемая компетенция: ПК 11.4*

### **Перечень заданий закрытого типа**

Задание №1. Какая группа объектов относится к основным объектам СУБД MS Access?

- а) таблицы, формы, запросы, отчеты;
- б) формы, таблицы, строки, отчеты;
- в) отчеты, таблицы, формы;
- г) формы, таблицы, запросы, выборки.

Задание №2. Для чего предназначены запросы в СУБД Access?

- а) поиска и сортировки данных;
- б) добавления и просмотра данных;
- в) поиска, сортировки, добавления и удаления, обновления записей;
- г) для редактирования данных в таблице.

Задание №3. Какое предназначение у Мастера подстановок в СУБД MS Access?

- а) создание нового поля в таблице;
- б) создание новых таблиц;
- в) добавление значений полей из других таблиц или фиксированного списка данных;
- г) ввод или вывод выражений.

Задание №4. Какой тип данных используются в СУБД MS Access для хранения больших объемов текста?

- а) текстовый;
- б) МЕМО;
- в) OLE;
- г) гиперссылка.

Задание №5. Какие действия выполняет пользователь в режиме конструктора таблицы в СУБД Access?

- а) создает подстановки значений;
- б) ввод данных;
- в) создает запрос;
- г) создает таблицы, добавляя поля и устанавливая для них значений и свойств;
- д) формирует отчет.

Задание №6. В чем заключается предназначение объекта Форма в СУБД Access?

- а) удобства ввода данных в БД;
- б) удобства ввода и просмотра данных таблицы;
- в) создания документов для печати;
- г) изменения готовой базы данных;

Задание №7. Сопоставьте назначения основных объектов и названия объектов СУБД Access.

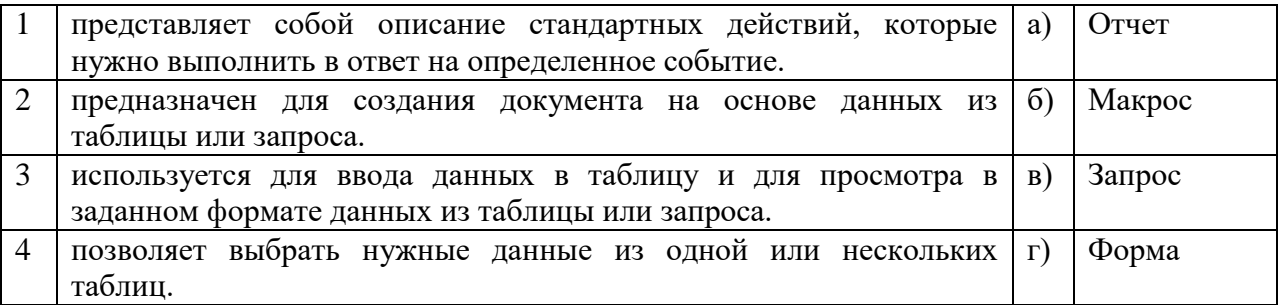

Задание № 8. Сопоставьте редакторы объектов и объекты СУБД Access, которые в них создаются.

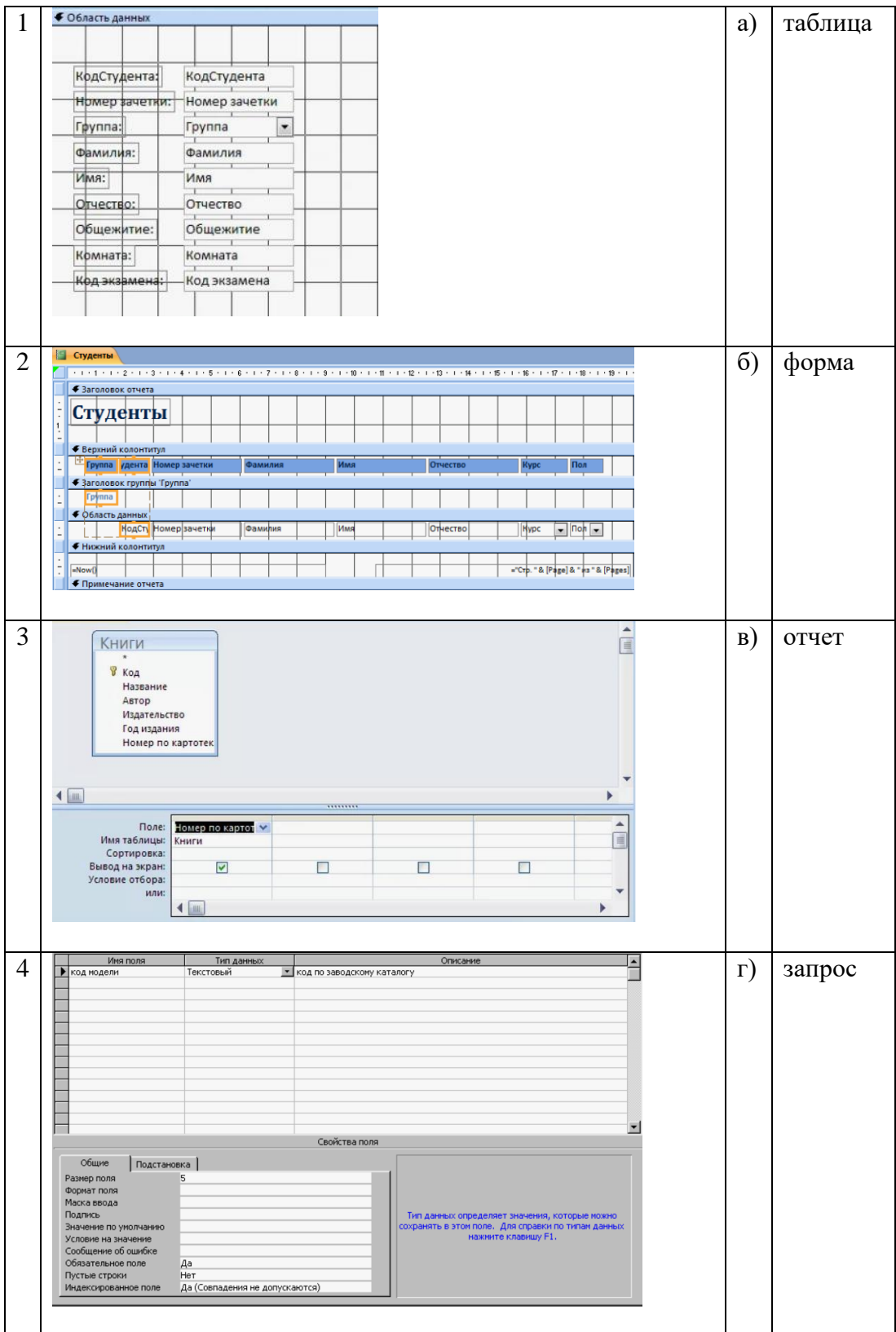

Задание № 9. Определите правильную последовательность действий пользователя для создания таблицы в режиме конструктора в Microsoft Access.

а) Выберите из раскрывающегося списка типы данных;

б) В открывшемся окне конструктора заполните имена полей, перемещаясь по ячейкам с помощью клавиш Tab или стрелок управления курсором;

в) Задайте ключевое поле: щёлкните на его имени правой кнопкой мыши и в контекстном меню выберите пункт «Ключевое поле»;

г) Щёлкните по значку «Создание таблицы в режиме конструктора»;

д) Закройте бланк и дайте таблице имя.

Задание № 10. Определите правильную последовательность действий пользователя для построения запроса в Microsoft Access.

а) Для более конкретного отбора перейдите на вкладку «Конструктор» и введите нужное слово или число в поле «Условие отбора:»;

б) В открывшемся окне выберите одну или несколько таблиц, из которых необходимо выбрать данные;

в) Зайдите на вкладку «Создание» и нажмите кнопку «Конструктор запросов»;

г) Чтобы сохранить созданный запрос воспользуйтесь комбинацией клавиш Ctrl+S и ввелите название в соответствующем поле, а после нажмите «ОК»:

д) Нажмите кнопку «Выполнить», чтобы получить всю информацию из выбранных таблиц:

#### Перечень заданий открытого типа

Задание № 1. Какая модель данных является реализацией логической модели данных, создается администраторами и разработчиками баз данных?

Залание № 2. Какой тип ланных используется в СУБД MS Access лля хранения графических объектов?

Задание № 3. Как называется условие, по которому происходит поиск и отбор записей, размещенных в таблице?

Задание № 4. Как называется встроенный инструмент для записи выражений с целью произведения вычислений в запросах, формах, отчетах?

Задание № 5. Какое поле на представленном рисунке будет индексированном полем?

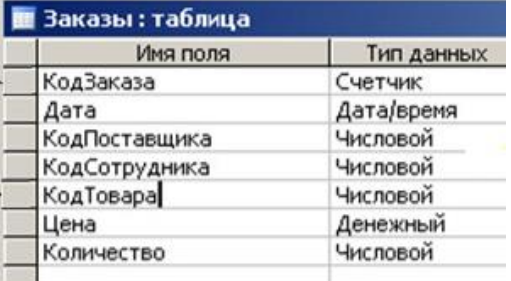

Задание № 6. Как называется команда, изображенная на рисунке

Задание № 7. На что указывает значок

установленный рядом с именем поля?

Задание № 8. Какие типы данных существуют в СУБД MS Access для хранения числовых полей?

Задание № 9. Вставьте пропущенное слово: «Структура реляционной базы данных в MS данных, которая имеет иерархическую структуру и называется Access залается ... канонической реляционной моделью предметной области».

Задание № 10. Вставьте пропущенное слово: «Средством создания новых таблиц из существующих таблиц, т.е. производных таблиц является ... ».

# **5. КРИТЕРИИ ОЦЕНКИ**

В ФГБОУ ВО «ДГТУ» для обучающихся по образовательным программам среднего профессионального образования применяется пятибалльная шкала знаний, умений, практического опыта.

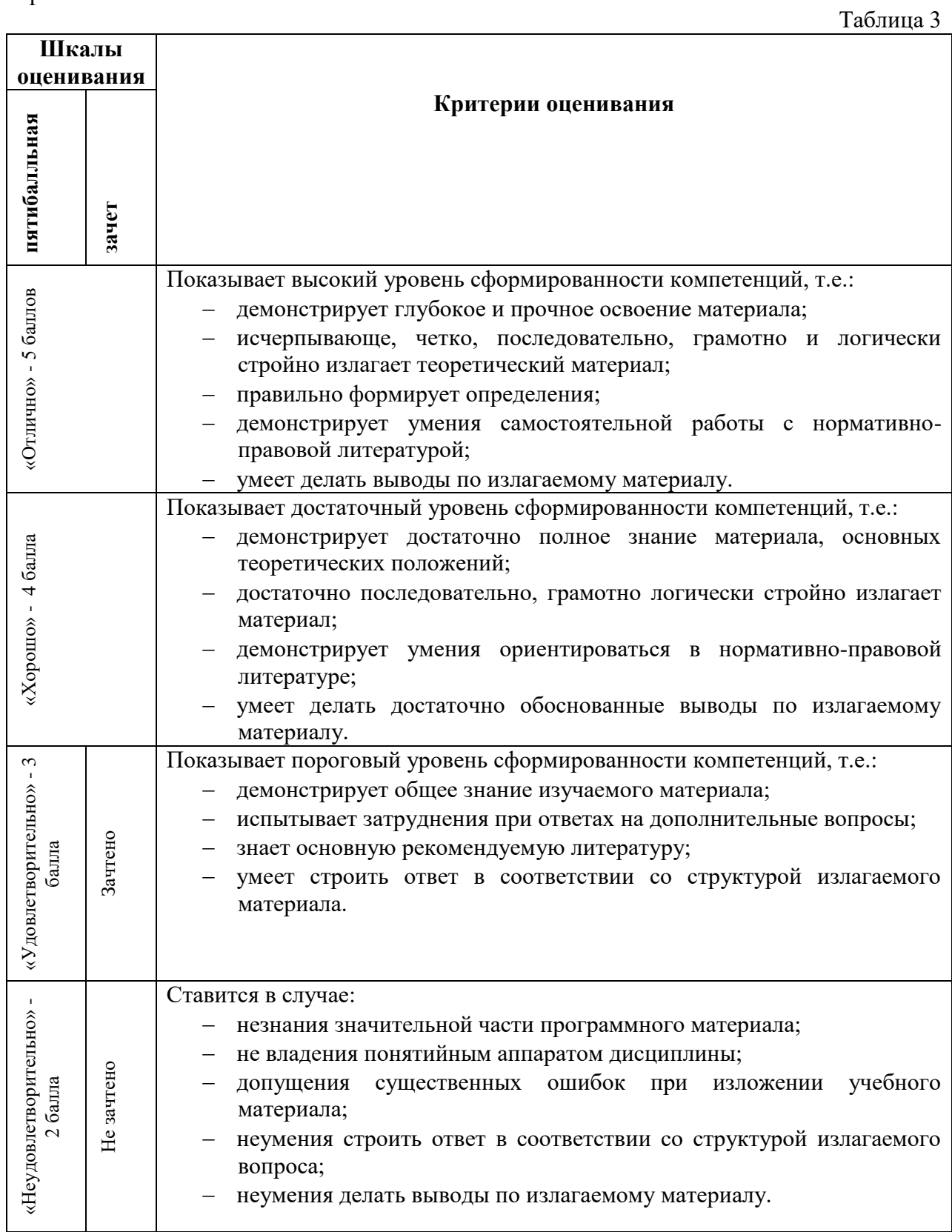

# **Критерии оценки тестовых заданий**

Таблица 4

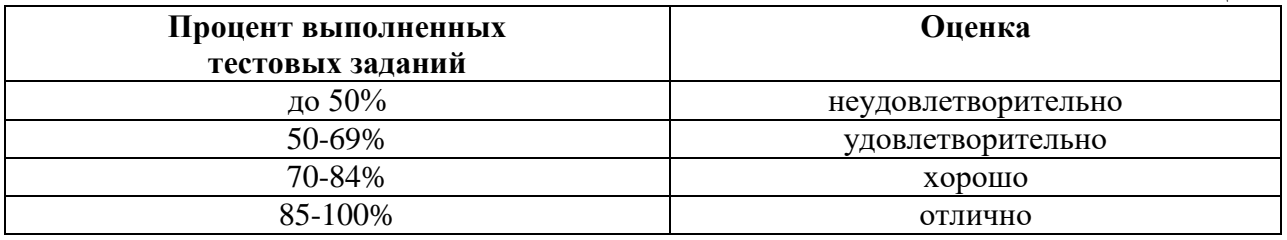

# **КЛЮЧИ К ЗАДАНИЯМ ДЛЯ ТЕКУЩЕГО КОНТРОЛЯ**

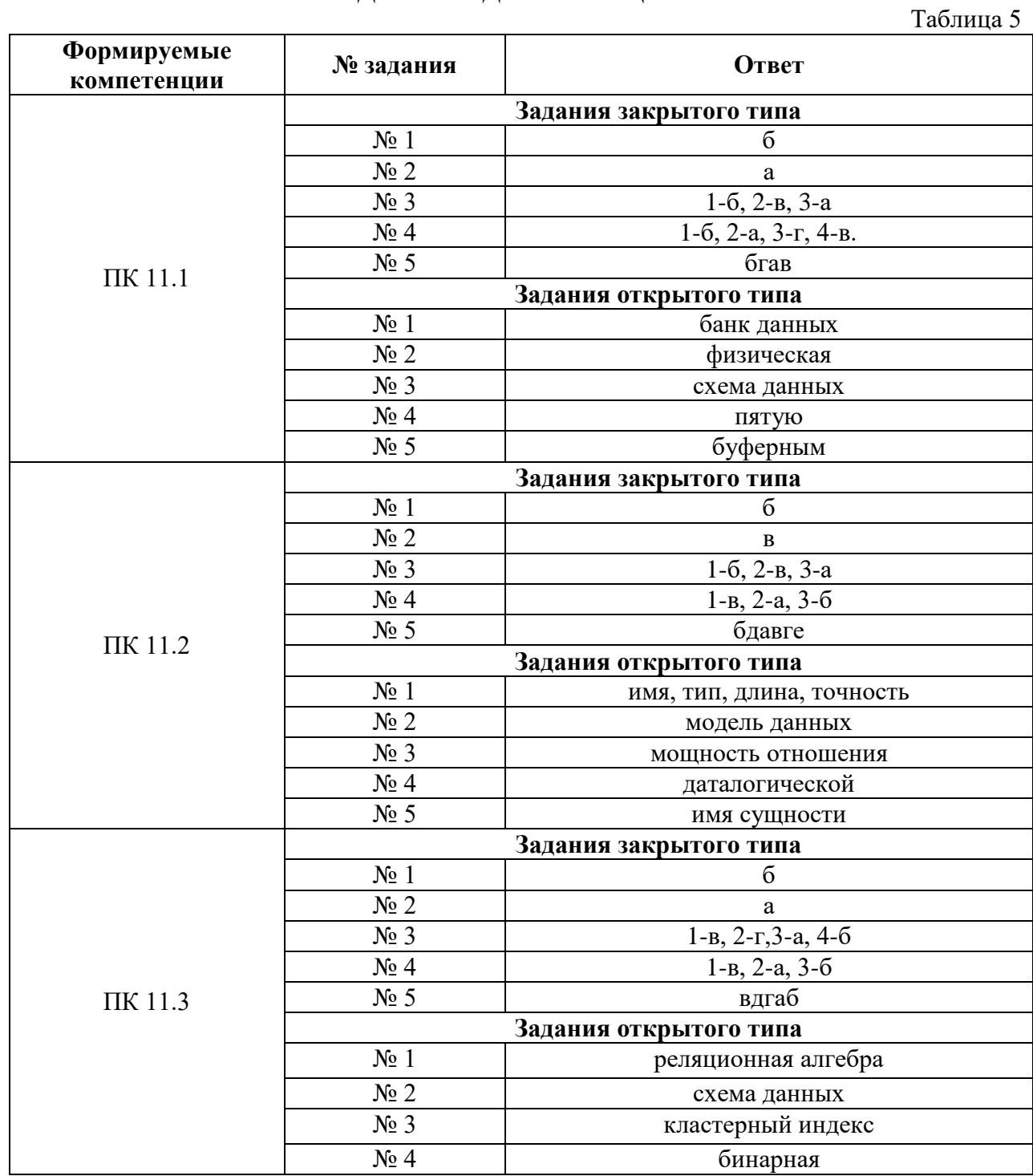

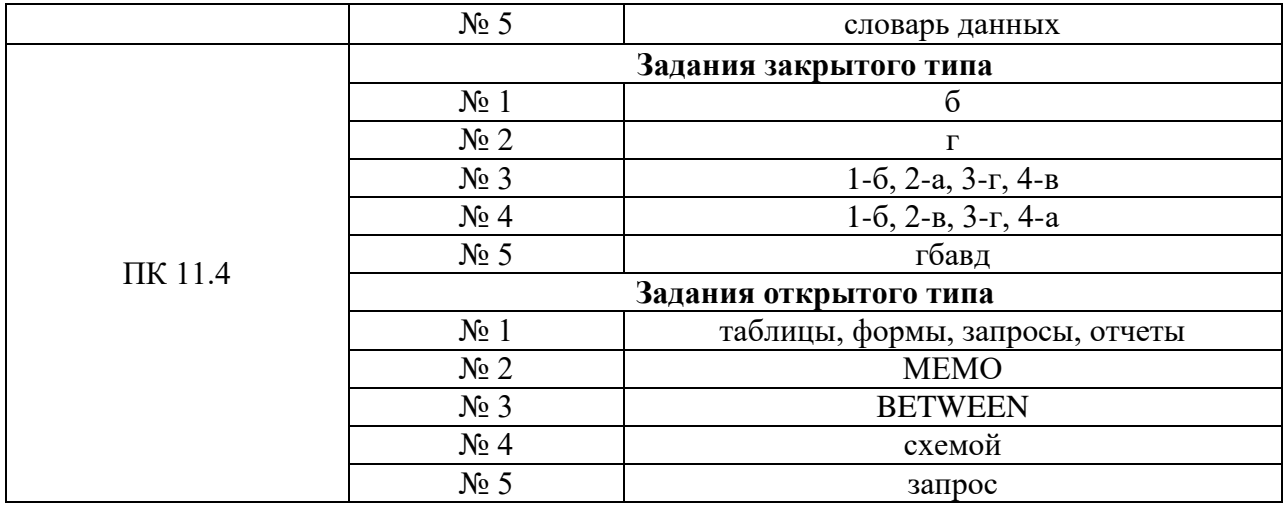

## **КЛЮЧИ К ЗАДАНИЯМ ДЛЯ ОЦЕНКИ СФОРМИРОВАННОСТИ КОМПЕТЕНЦИЙ**

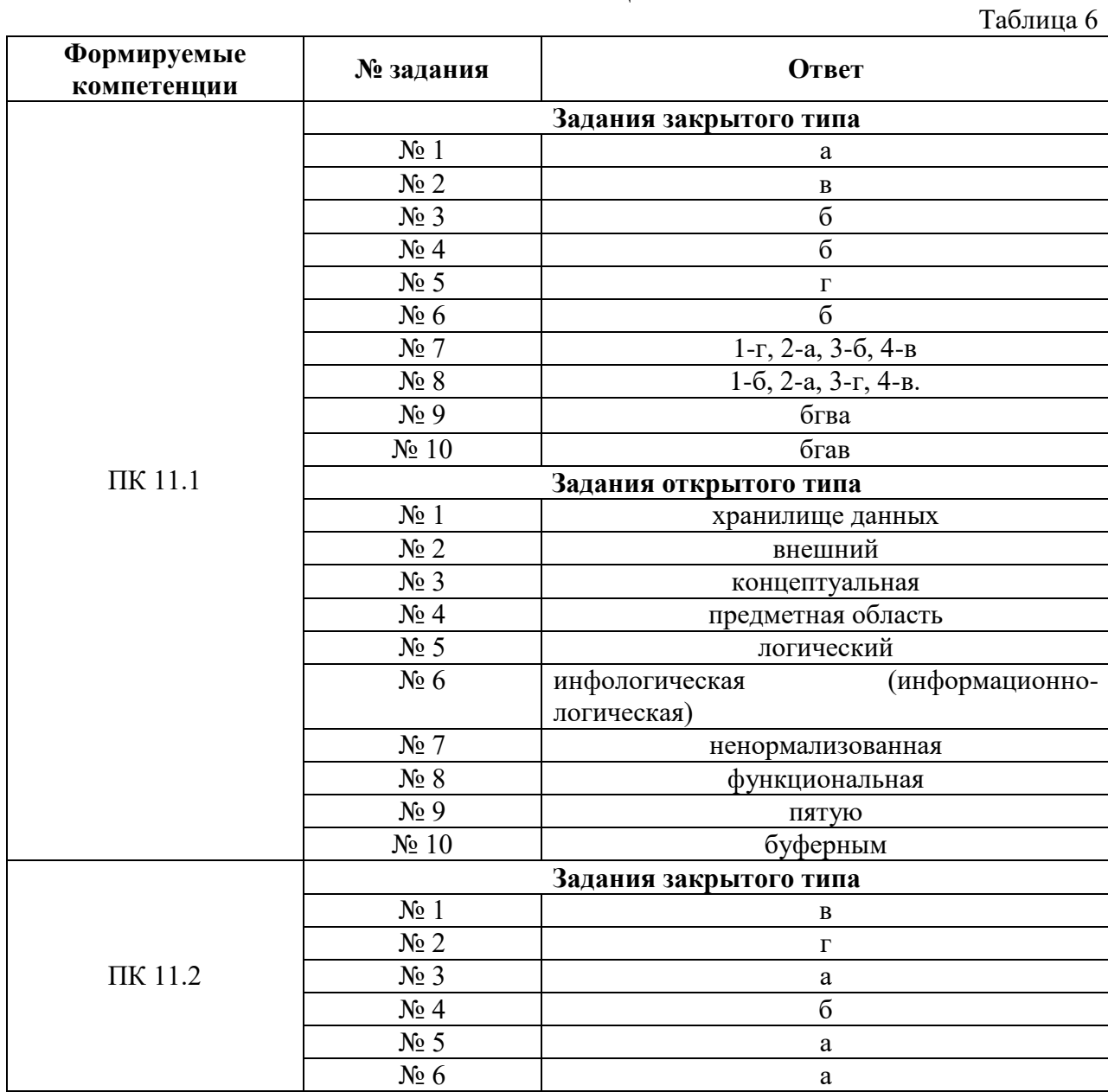

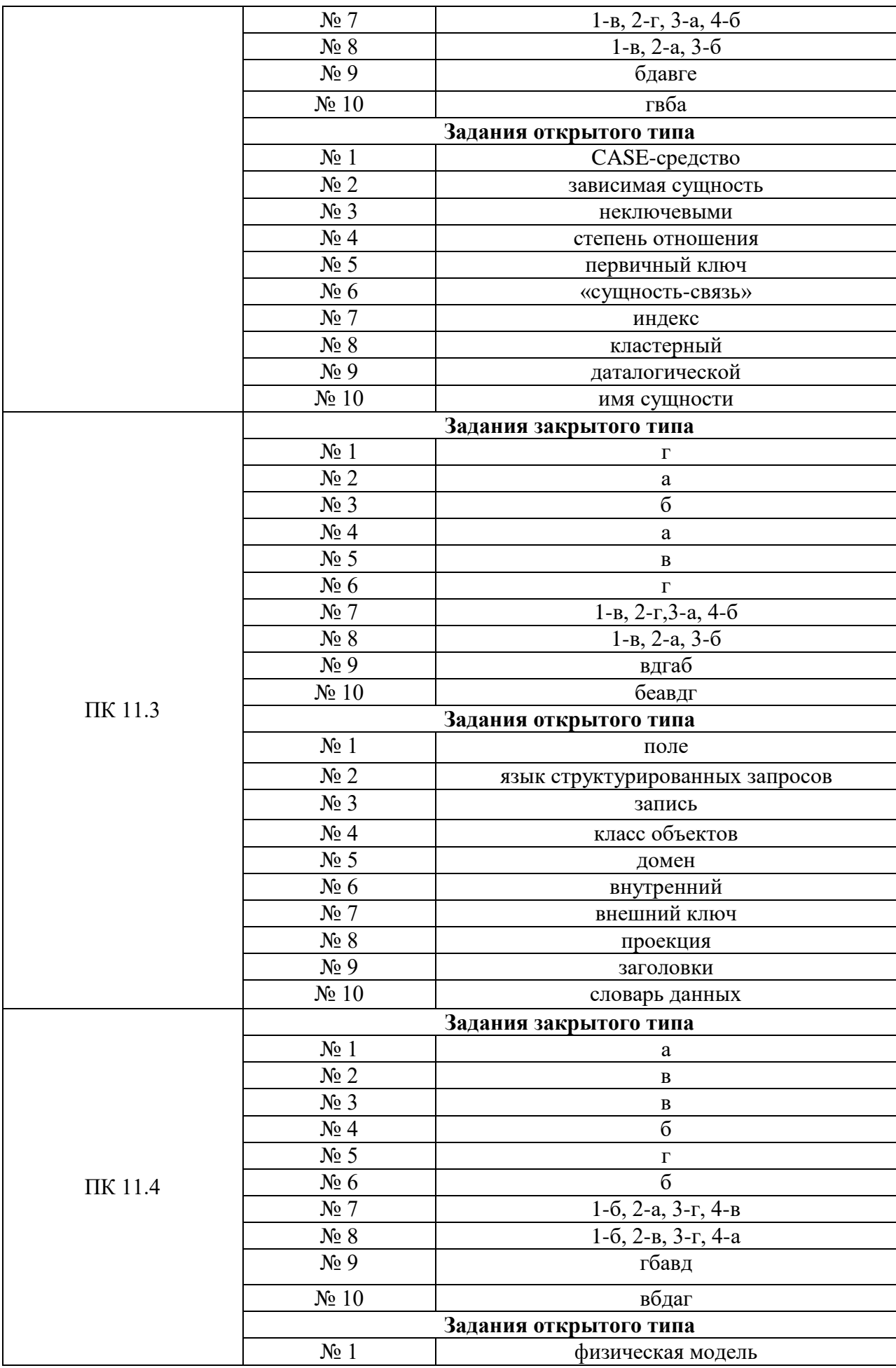

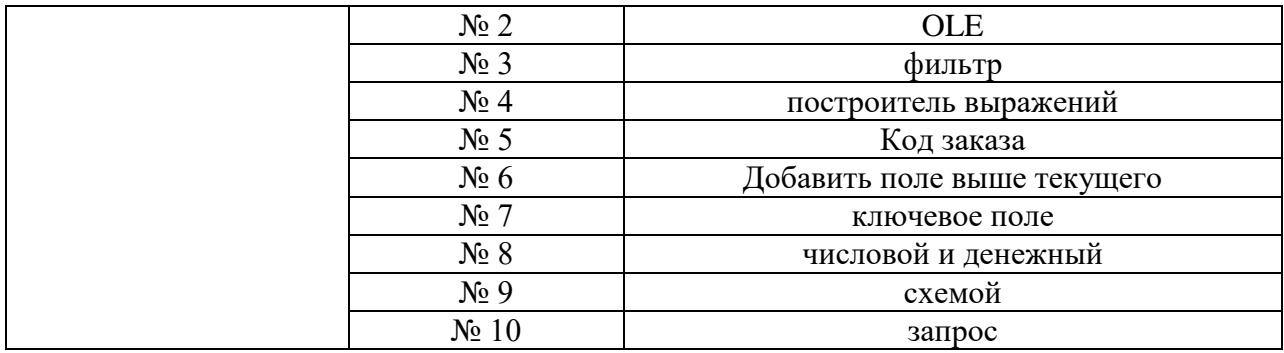

## **Критерии оценки тестовых заданий, заданий на дополнение, с развернутым ответом и на установление правильной последовательности**

Верный ответ - 2 балла. Неверный ответ или его отсутствие - 0 баллов.

### **Критерии оценки заданий на сопоставление**

Верный ответ - 2 балла 1 ошибка - 1 балл более 1-й ошибки или ответ отсутствует - 0 баллов.